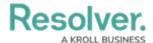

## Library Application in Security Risk Management

Last Modified on 05/09/2022 2:45 pm EDT

If you're a member of the **Administrator (Incident Management)** user group, the **Library** application will display in your nav bar. Through this application, admins can view and create new objects, including business units, locations, organizations, and incident types. These objects are then available to be added to incidents, depending on the user's permissions.

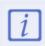

Library items are often updated via spreadsheet import. If you edit a library item, it may revert back if another user is maintaining the item via spreadsheet import. To mass-upload objects by spreadsheet, contact Resolver Support.

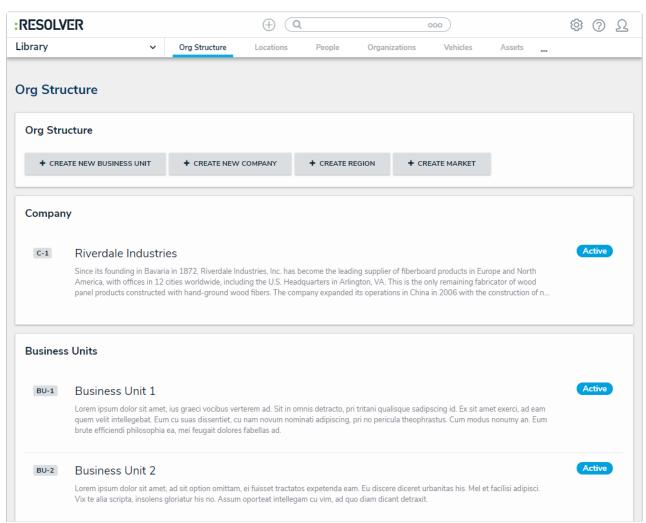

The Incident Management Library application.